### МІНІСТЕРСТВО ОСВІТИ І НАУКИ УКРАЇНИ

**Національний технічний університет «Харківський політехнічний інститут»**

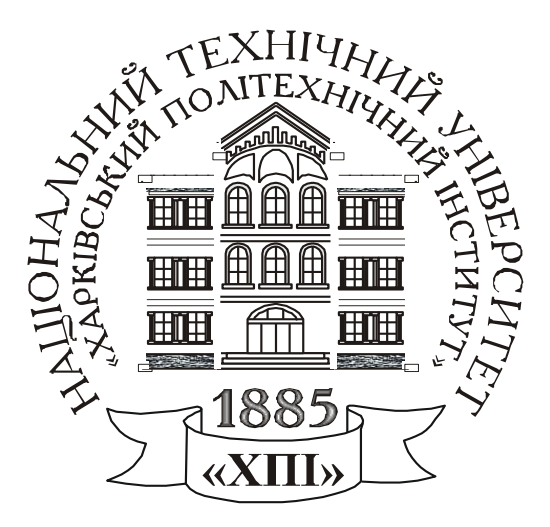

# **РОЗРАХУНОК ХАРАКТЕРИСТИК ТРАНСФОРМАТОРІВ, ЕЛЕКТРИЧНИХ МАШИН ТА АПАРАТІВ**

Методичні вказівки до виконання розрахункових завдань з дисципліни «Електричні машини та апарати» для студентів денної та заочної форм навчання за спеціальністю 171 – Електроніка спеціалізації «Промислова електроніка»

Харків – 2021

### МІНІСТЕРСТВО ОСВІТИ І НАУКИ УКРАЇНИ

**Національний технічний університет «Харківський політехнічний інститут»**

# **РОЗРАХУНОК ХАРАКТЕРИСТИК ТРАНСФОРМАТОРІВ, ЕЛЕКТРИЧНИХ МАШИН ТА АПАРАТІВ**

Методичні вказівки до виконання розрахункових завдань з дисципліни «Електричні машини та апарати» для студентів денної та заочної форм навчання за спеціальністю 171 – Електроніка спеціалізації «Промислова електроніка»

> Затверджено редакційно - видавницькою радою університету, протокол № 2 від 29.06.2021 р.

Харків НТУ «ХПІ» 2021

**Розрахунок характеристик трансформаторів, електричних машин та апаратів**. Методичні вказівки до виконання розрахункових завдань з дисципліни «Електричні машини та апарати» для студентів денної та заочної форм навчання за спеціальністю 171 – Електроніка спеціалізації «Промислова електроніка» / Укладачі: Шевченко В. В., Дунєв О. О. – Харків: НТУ «ХПІ», 2021. – 26 с.

Укладачі: В. В. Шевченко О. О. Дунєв

Рецензент: проф. Кривошеєв С. Ю.

Кафедра електричних машин

### **ВСТУП**

Методичні вказівки містять матеріали для виконання студентами розрахункового завдання «Розрахунок характеристик трансформаторів, електричних машин та апаратів» з дисципліни «Електричні машини і апарати».

Метою роботи є закріплення теоретичних знань та відпрацювання практичних навичок розрахунку характеристик трансформаторів, електричних машин і апаратів. Тобто об'єктами дослідження є трансформатори і електричні машини – основне електрообладнання всіх енергетичних систем (електростанцій, підстанцій, систем електропостачання) і електроприводів промислових і сільськогосподарських виробництв, побутової, медичної техніки, транспорту.

Предметом вивчення даного курсу є електричні машини різних видів (генератори і двигуни), трансформатори та основні електричні апарати.

В результаті виконання завдань студент повинен знати конструкції, основні елементи, принцип дії та характеристики електричних машин, трансформаторів та електричних апаратів, особливості пуску електродвигунів, способи регулювання їх частоти обертання, реверсу і гальмування, особливості роботи апаратів. Студент повинен вміти оцінювати технічні та економічні показники вказаного електрообладнання.

Розрахункові завдання є підсумковим документом роботи студента з дисципліни. У цьому виданні наведені завдання по кожному розділу та методичні вказівки щодо розв'язання задач. До іспиту звіт про роботу повинен бути повністю оформлений і захищений. Конкретний обсяг робіт уточнює викладач, який веде курс лекцій за вказаною дисципліни.

Звіт щодо виконання розрахункового завдання починається з титульного аркуша, зразок оформлення якого наведено в додатку А. Кожний розділ має теоретичну частину і розрахункове завдання.

Рішення слід виконувати докладно, за формою, наведеною в методичних вказівках. Спочатку слід описати, що розраховується, записати формулу в буквеному, а потім в числовому вигляді. Обов'язково слід вказувати розмірності отриманих величин. Схеми, векторні діаграми і графіки слід будувати на міліметрівці або на папері в клітинку.

3

# **1 РОЗРАХУНОК НОМІНАЛЬНИХ ПАРАМЕТРІВ ТРАНСФОРМАТОРІВ ЗА РЕЗУЛЬТАТАМИ ВИПРОБУВАНЬ У РЕЖИМАХ НЕРОБОЧОГО ХОДУ ТА ЛАБОРАТОРНОГО КОРОТКОГО ЗАМИКАННЯ**

#### **1.1 Теоретичне завдання**

1. Виконати класифікацію трансформаторів. Виконати ескізи основних конструкцій осердь і обмоток силових трансформаторів.

2. Навести ескіз трифазного двохобмоткового трансформатора з оливним охолоджуванням, позначити основні елементи, описати їх призначення.

3. Письмово дати визначення поняттям: коефіцієнт трансформації трансформатора; схеми і групи з'єднання обмоток трифазних трансформаторів; напруга короткого замикання трансформатора.

4. Записати умови включення трифазних трансформаторів на паралельну роботу. Проаналізувати, що буде, якщо не виконується одна із зазначених умов.

### **1.2 Задача**

Для трифазного трансформатора (*m* = 3, де *m* – кількість фаз), який працює в мережі з частотою напруги  $f = 50$  Гц і має дані, наведені в табл. 1 та на рис. 1, розрахувати параметри і побудувати схеми заміщення в режимах неробочого ходу та лабораторного короткого замикання (КЗ). За отриманими даними розрахувати номінальні параметри трансформатора в номінальному режимі, позначити чисельні значення опорів, напруг, ЕРС та струмів, які зазначені на рис. 2.

Розрахувати і побудувати характеристики неробочого ходу трансформатора *P*0(*Up*0), *Iро*(*Up*0), cosφ*р*0(*Up*0) і лабораторного короткого замикання *Pk*(*Upk*), *Iрk*(*Upk*), cosφ*рk*(*Upk*), тобто залежності потужностей, первинних струмів та коефіцієнтів потужності від первинної напруги для зазначених режимів.

Розрахувати номінальне значення коефіцієнта корисної дії (ККД) трансформатора і значення навантаження (у частинах від номінальної потужності), при якому ККД трансформатора досягає максимального значення. Визначити максимальне значення ККД і порівняти його з номінальним значенням.

*Примітка*: у розділі прийняті позначення:

– первинна обмотка – індекс *p* (*prime*)*;*

– вторинна обмотка – індекс *s* (*second*);

- активний опір *R<sup>р</sup>* і реактивний опір *X<sup>р</sup>* первинної обмотки;
- зведений активний опір  $\,R_1^{0}$  $R_{_S}^{\!/}$  і зведений реактивний опір  $X_{S}^{\!/}$  вторинної обмотки;
- активний *R<sup>m</sup>* та реактивний *X<sup>m</sup>* опори намагнічуючого кола (осердя).

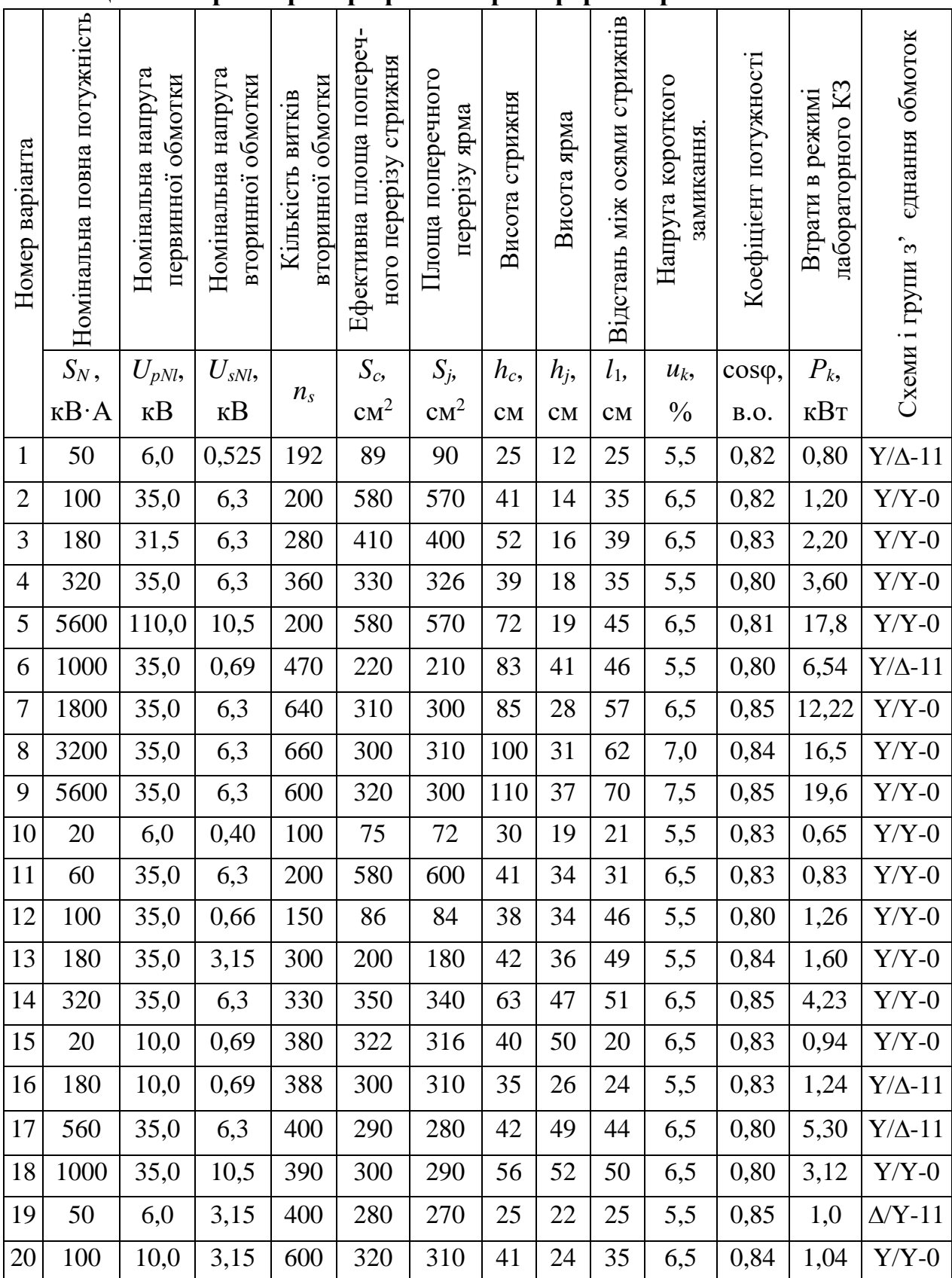

# **Таблиця 1 – Параметри трифазних трансформаторів**

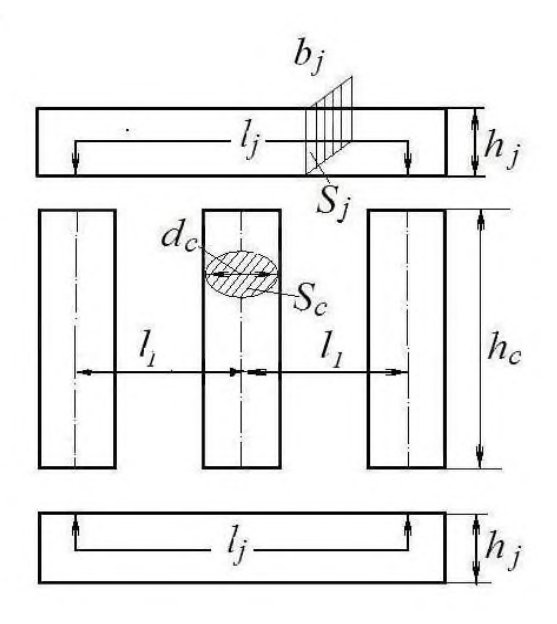

Рисунок 1 – Розміри осердя трансформатора

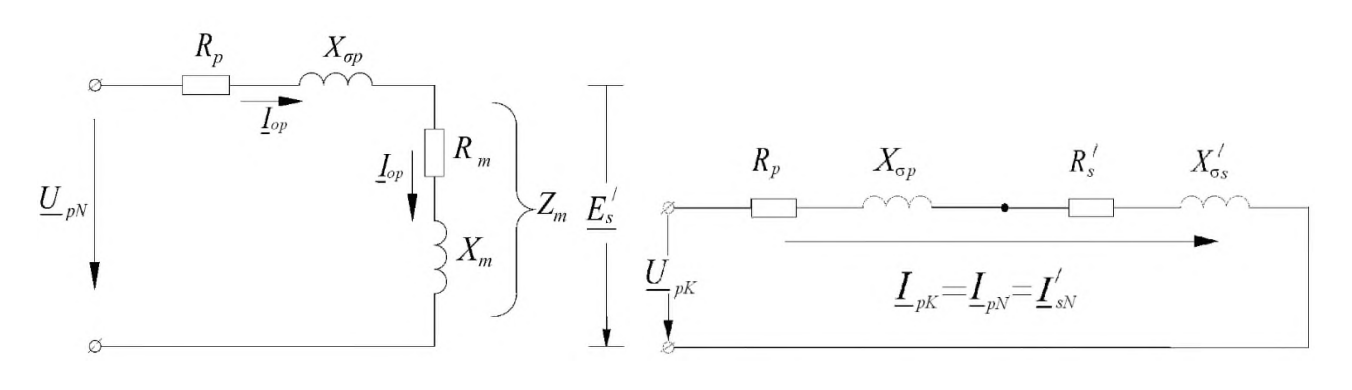

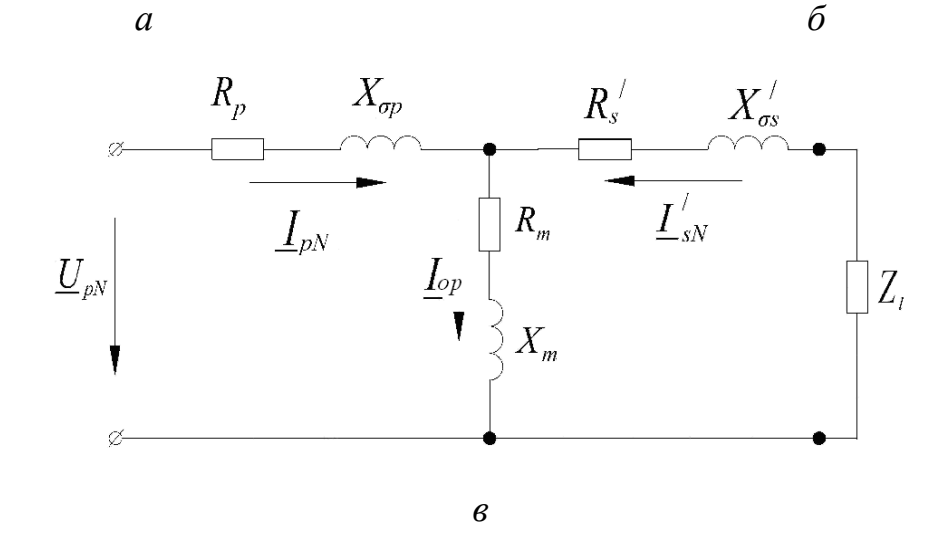

Рисунок 2 – Схеми заміщення трансформатора в різних режимах: *а* – неробочий хід, *б* – лабораторне коротке замикання; *в –* номінальний режим

### **1.3 Методичні вказівки для розв'язання задачі**

Розрахуйте номінальні фазні значення первинної *UрN* і вторинної *UsN* напруги трансформатора за наведеними в табл. 1 значеннями лінійних напруг *UрNl* і *UsNl* відповідно з урахуванням схеми з'єднання обмоток трансформатора:

– якщо обмотка з'єднана в «зірку», В:

$$
U_{s(p)N} = \frac{U_{s(p)Nl}}{\sqrt{3}};
$$

– якщо обмотка з'єднана в «трикутник», В:  $U_{\text{N}}=U_{\text{N}}$ .

У подальших розрахунках використовуйте тільки фазні напруги.

Визначте магнітний потік в осерді трансформатора, Вб:

$$
\Phi = \frac{U_{SN}}{4,44 \cdot f \cdot N_S}
$$

Визначте магнітну індукцію в стрижнях *В<sup>с</sup>* і ярмах трансформатора *Вj*, Тл:

$$
B_c = \frac{\Phi}{k_{Fe} \cdot S_c}; \qquad B_j = \frac{\Phi}{k_{Fe} \cdot S_j},
$$

.

де *kFe* = 0,95 – коефіцієнт заповнення сталлю осердя трансформатора при ізоляції сталевих листів лаком.

Отримані значення магнітних індукцій повинні знаходитись в інтервалі від 1,3 Тл до 1,6 Тл. Якщо отримані значення виходять за цей інтервал, запропонуйте, як необхідно змінити площу поперечного перерізу стрижнів і ярем трансформатора. Вашу пропозицію підтвердить розрахунками:

1) виберіть значення магнітних індукцій із зазначеного інтервалу, перерахуйте площу поперечного перерізу стрижнів  $S_c$  і ярем  $S_j$  трансформатора, м<sup>2</sup>:

$$
S_c = \frac{\Phi}{k_{Fe} \cdot B_c}; \qquad S_j = \frac{\Phi}{k_{Fe} \cdot B_j}.
$$

При розрахунках ступінчастістю перерізів стрижнів нехтуємо, тобто вважа- $\epsilon$ мо, що  $S_c$  – ефективна площа поперечного перерізу стрижня, м<sup>2</sup>;

2) використовуючи значення перерізу стрижня *S<sup>c</sup>* (заданого або перерахованого), розрахуйте діаметр стрижнів *dc*, м:

$$
d_c = \sqrt{\frac{4S_c}{\pi}}.
$$

Якщо Вам довелось перераховувати перерізи ярем, то також слід уточнити нове значення висоти ярма *hj*. (При перерахунку поперечного перерізу ярма прийняти, що його ширина *b<sup>j</sup>* дорівнює діаметру стрижня *dc*, тобто *b<sup>j</sup>* = *dc*):

$$
h_j = \frac{S_j}{b_j}, \text{m}.
$$

Отримані значення площ перерізів, діаметр стрижня *d<sup>c</sup>* та висоту ярма *h<sup>j</sup>* використовуйте у подальших розрахунках. Якщо Ви не робили перерахунок, в подальших розрахунках використовуйте значення з табл. 1.

Визначте напруженість магнітного поля в стрижнях і ярмах (*Нс* і *Н<sup>j</sup>* відповідно) для електротехнічної стали 3411, згідно даним табл. 2 або рис. 3.

Таблиця 2 – Напруженість магнітного поля *Н* і питомі магнітні втрати потужності *рmag* для електротехнічної сталі 3411 залежно від магнітної індукції *В*

| $B$ , Тл                    |                | $\vert 0,2 \vert 0,4 \vert 0,6 \vert 0,7 \vert 0,8 \vert 0,9 \vert 1,0 \vert 1,1 \vert 1,2 \vert 1,3 \vert 1,4 \vert 1,5 \vert 1,6$                        |                                                                           |  |  |  |  |  |
|-----------------------------|----------------|----------------------------------------------------------------------------------------------------|---------------------------------------------------------------------------|--|--|--|--|--|
| $H$ , A/M                   | $\overline{0}$ | 64                                                                                                    | 127   190   260   318   397   502   647   843   1140   1580   2500   4370 |  |  |  |  |  |
| $p_{mag}$ , $B_T/\text{KT}$ |                | $\mid$ 0,1 $\mid$ 0,24 $\mid$ 0,54 $\mid$ 0,61 $\mid$ 0,76 $\mid$ 0,96 $\mid$ 1,20 $\mid$ 1,46 $\mid$ 1,76 $\mid$ 2,10 $\mid$ 2,45 $\mid$ 2,80 $\mid$ 3,37 |                                                                           |  |  |  |  |  |

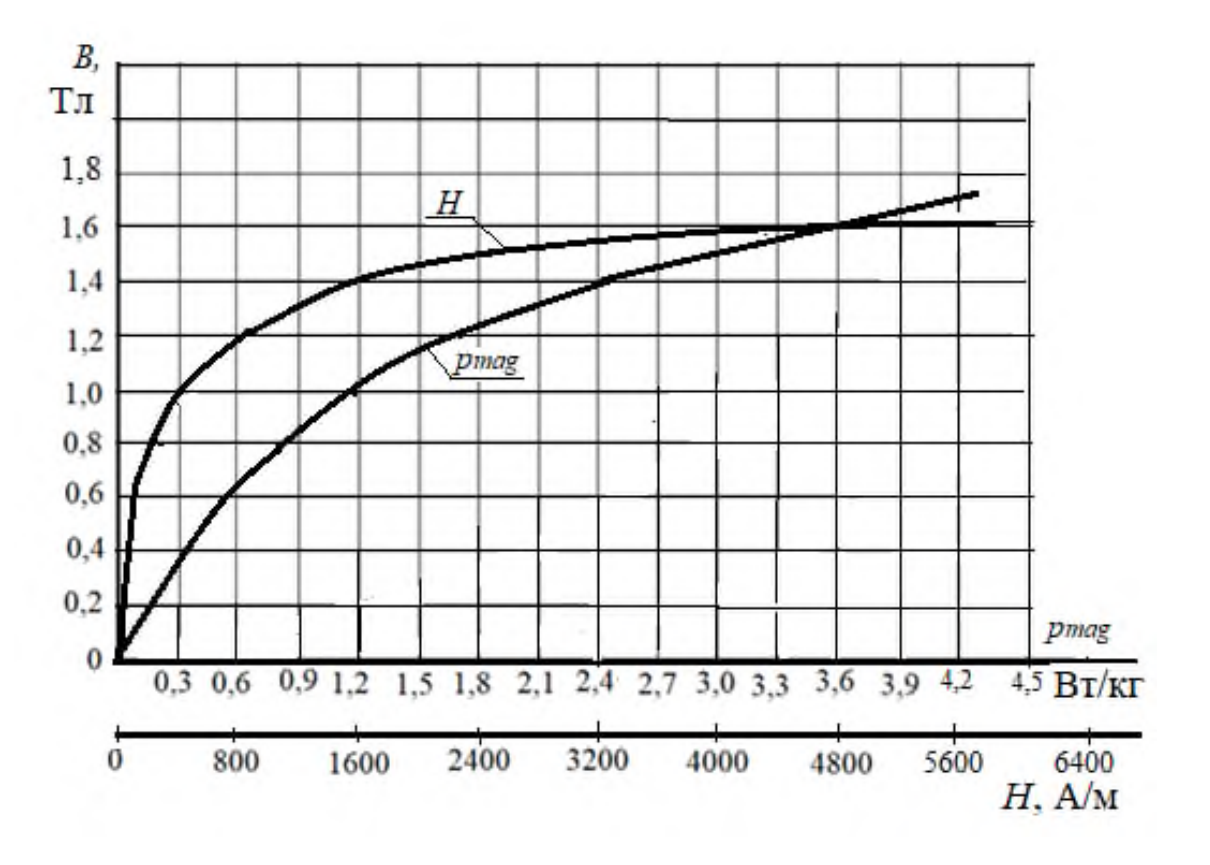

Рисунок 3 – Залежність напруженості магнітного поля та питомих втрат для електротехнічної сталі 3411 від індукції магнітного поля

Розрахуйте середнє значення магніторушійної сили (МРС) *Fa* для однієї фази трансформатора, яка потрібна, щоб провести розрахований вище магнітний потік *Ф* через ярма і стрижні магнітопроводу (рис. 1), А:

$$
F_a = H_c \cdot h_c + \frac{2}{3} H_j \cdot l_j + \frac{7}{3} \cdot \frac{B_c}{\mu_0} \cdot \delta,
$$

де µ $_0$ =4 $\pi$ ·10 $^{-7}$  Гн/м – магнітна постійна;

 $l_i = 2 \cdot l_1 + h_i$  – довжина силової лінії магнітного поля в ярмі трансформатора, м;

7/3 – коефіцієнт, який враховує кількість стиків стрижнів та ярем на одну фазу. Також вважаємо, що магнітна індукція в стиках ярем і стрижнів дорівнює магнітній індукції в стрижнях;  $\delta = 5 \cdot 10^{-5}$  м – сумарна довжина повітряних проміжків в місцях з'єднання стрижнів і ярем; *h<sup>c</sup>* – висота стрижня, м.

Визначте кількість витків первинної обмотки трансформатора:

$$
N_p = \frac{N_s \cdot U_{pN}}{U_{sN}}
$$

.

Пам'ятайте, що кількість витків повинна бути цілим числом.

Визначте реактивну складову струму неробочого ходу первинної обмотки (намагнічуючого струму), А:

$$
I_{p0r} = \frac{F_a}{\sqrt{2} \cdot k_g \cdot N_p},
$$

де *k<sup>g</sup>* – коефіцієнт, який враховує наявність вищих гармонік в намагнічуючому струмі (значення *k<sup>g</sup>* знаходиться у межах 1,5–2,2).

Маса стали стрижнів *m<sup>c</sup>* і ярем *m<sup>j</sup>* трансформатора, кг:

$$
m_c = n_c \cdot S_c \cdot h_c \cdot \gamma_{Fe} \cdot k_{Fe}; \qquad m_j = n_j \cdot S_j \cdot l_y \cdot \gamma_{Fe} \cdot k_{Fe},
$$

де  $l_y = 2 \cdot l_1 + d_c$  – довжина ярма, м;

*n<sup>с</sup>* і *n<sup>j</sup>* – кількість стрижнів і ярем осердя трансформатора відповідно:

$$
n_c=3;\qquad n_j=2;
$$

γ*Fe* = 7,8·10<sup>3</sup>кг/м<sup>3</sup> – питома маса сталі.

Магнітні втрати в осерді трансформатора (основні і додаткові), Вт:

$$
P_{mag} = (k_d + 1) \cdot \left( p_{magc} \cdot m_c + p_{magj} \cdot m_j \right),
$$

де *рmagс*, *pmagj* – питомі втрати в стрижнях и ярмах трансформатора, Вт/кг, (питомі втрати потужності обирайте з табл. 2 або з рис. 3 відповідно значенню магнітної індукції *pmag*(*B*)), Вт/кг;

*kad* – коефіцієнт додаткових втрат (*Рad*) вибираємо з діапазону 0,1–0,15.

Активна складова струму неробочого ходу, А:

$$
I_{poa} = \frac{P_{mag}}{m \cdot U_{pN}}.
$$

 Повний струм неробочого ходу первинної обмотки (А) і коефіцієнт потужності трансформатора в режимі неробочого ходу (в.о.):

$$
I_{p0} = \sqrt{I_{p0r}^2 + I_{p0a}^2};
$$
  

$$
\cos\varphi_0 = \frac{P_{mag}}{m \cdot U_{pN} \cdot I_{p0}}.
$$

Параметри схеми заміщення трансформатора (рис. 2, *а*) в режимі неробочого ходу, а саме повний, активний та реактивний опори, Ом:

$$
Z_0 = \frac{U_{pN}}{I_{p0}}; \quad R_0 = \frac{P_{mag}}{m \cdot I_{p0}^2}; \quad X_0 = \sqrt{Z_0^2 - R_0^2}.
$$

 Щоб визначити всі параметри схеми заміщення трансформатора, слід також використовувати результати режиму лабораторного КЗ.

Для цього визначаємо напругу КЗ, В:

$$
U_{pk} = \frac{u_k}{100 \text{ }\%} \cdot U_{pN}
$$

та номінальний струм первинної обмотки, А:

$$
I_{pN} = \frac{S_N}{m \cdot U_{pN}}.
$$

 Повний, активний та реактивний опори трансформатора в режимі КЗ (рис. 2, *б*), Ом:

$$
Z_k = \frac{U_{pk}}{I_{pN}}; \qquad R_k = \frac{P_k}{m \cdot I_{pN}^2}; \qquad X_k = \sqrt{Z_k^2 - R_k^2}.
$$

Коефіцієнт потужності трансформатора в режимі лабораторного КЗ:

$$
\cos\varphi_{pk} = \frac{P_k}{m \cdot U_{pk} \cdot I_{pN}}.
$$

Параметри схеми заміщення трансформатора в номінальному режимі:

– активний опір первинної обмотки дорівнює зведеному значенню активного опору вторинної обмотки трансформатора, тому (за рис. 2, *б*), Ом:

$$
R_p = R_s' = \frac{R_k}{2};
$$

– реактивний опір первинної обмотки дорівнює зведеному значенню реактивного опору вторинної обмотки трансформатора, тому (за рис.2, *б*), Ом:

$$
X_p = X_s' = \frac{X_k}{2};
$$

– опори гілки намагнічування трансформатора (за рис. 2, *а*), Ом:

$$
R_m = R_0 - R_p;
$$
  $X_m = X_0 - X_p.$ 

Зведене значення ЕРС взаємоіндукції вторинної обмотки трансформатора *E<sup>s</sup>* / (рис. 2, *в*) можна отримати тільки графічно, із векторної діаграми трансформатора в режимі неробочого ходу (рис. 4), яку слід побудувати у масштабі.

Діаграму будуйте по такому алгоритму:

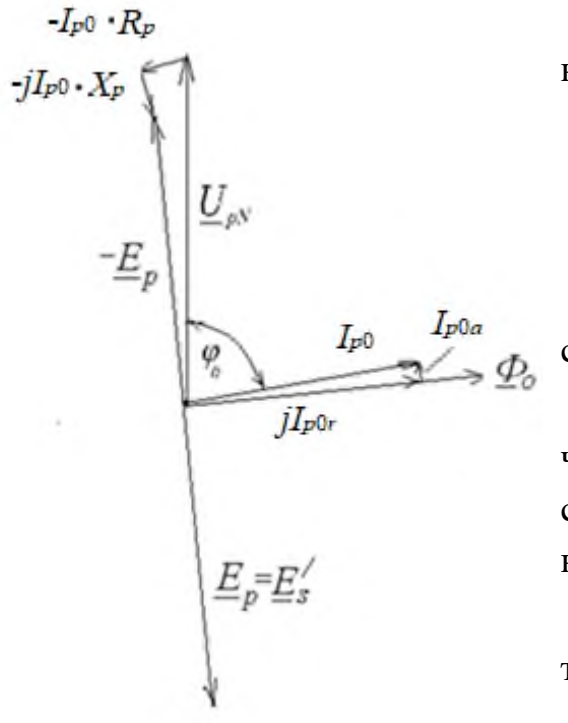

Рисунок 4 – Векторна діаграма трансформатора в режимі неробочого ходу

1) складіть систему рівнянь для режиму неробочого ходу трансформатора:

$$
\begin{cases}\n-E_p = U_{pN} - I_{p0} \cdot R_{p0} - j \cdot I_{p0} \cdot X_{p0}; \\
I_{p0} = I_{p0a} + j \cdot I_{p0r}; \\
E_p = E'_s;\n\end{cases}
$$

2) виберіть масштаб для напруги, ЕРС і струмів;

3) побудуйте діаграму. Графічно визначте з діаграми значення (–*Е<sup>s</sup> /* ) і позначте на схемі заміщення трансформатора в режимі неробочого ходу (риc. 2, *а*).

Коефіцієнт корисної дії трансформатора при номінальному навантаженні, в.о.:

$$
\eta_N = 1 - \frac{P_o + \beta_{Is}^2 \cdot P_k}{\beta_{Is} \cdot S_N \cdot \cos\varphi + P_o + \beta_{Is}^2 \cdot P_k},
$$

де β<sub>*Is*</sub> – коефіцієнт навантаження трансфо-

рматора, а саме, в.о.:

$$
\beta_{Is} = \frac{I_s}{I_{SN}}
$$

.

При номінальному навантаженні β*Is* = β*IsN* = 1;

*Р*<sup>0</sup> – втрати в режимі неробочого ходу, які є магнітними втратами в магнітопроводі трансформатора, Вт: *Р*<sup>0</sup> = *Рmag*;

*Іs* – струм вторинної обмотки трансформатора (струм навантаження), А;

*ІsN* – номінальний струм вторинної обмотки трансформатора, А.

Максимальне значення ККД трансформатора досягається, коли постійні втрати дорівнюють змінним втратам. Значення коефіцієнта навантаження, при якому ККД максимальний:

$$
\beta_{Is \max} = \sqrt{\frac{P_0}{P_k}}.
$$

.

Тоді максимальне значення ККД трансформатора, в.о.:

$$
\eta_{\text{max}} = 1 - \frac{P_0 + \beta_{I \text{smax}}^2 \cdot P_k}{\beta_{I \text{smax}} \cdot S_N \cdot \cos\varphi + P_0 + \beta_{I \text{smax}}^2 \cdot P_k}
$$

Порівняйте номінальне і максимальне значення ККД трансформатора. Поясніть недоцільність проєктування трансформаторів з максимальним ККД при номінальному навантаженні  $(\beta_{ls} = 1)$ .

Побудуйте характеристики неробочого ходу  $P_0(U_{p0})$ ,  $I_{p0}(U_{p0})$ ,  $\cos\varphi_{p0}(U_{p0})$ і лабораторного КЗ трансформатора  $P_k(U_{pk})$ ,  $I_{pk}(U_{pk})$ ,  $cos\varphi_{pk}(U_{pk})$ . Для цього повторіть розрахунки параметрів трансформатора в режимах неробочого ходу та лабораторного КЗ для відносних значень напруги в частках від *UpN*:

 $U_{p0*} = 0.2; 0.4; 0.6; 0.8; 1.1;$   $U_{p0*} = 0.02; 0.04; 0.06; 0.08; 0.1.$ 

Результати розрахунків занесіть в табл. 3 і в табл. 4.

*Увага!* Числа в таблицях вказані для прикладу.

| Величини                                                                                               | Значення |       |       |       |       |       |  |  |
|----------------------------------------------------------------------------------------------------|----------|-------|-------|-------|-------|-------|--|--|
| $U_{p0}$ *, B.O.                                                                                       | 0,2      | 0,4   | 0,6   | 0,8   | 1,0   | 1,1   |  |  |
| $U_p = U_{p0} * U_{pN}$ , B                                                                            | 4040     | 8080  | 12120 | 16170 | 20210 | 22270 |  |  |
| $U_s = U_{p0} * U_{sN}$ , B                                                                            | 700      | 1400  | 2080  | 2770  | 3470  | 3810  |  |  |
| $\Phi = \frac{U_s}{4.44 \cdot f \cdot N_s}, \text{B6}$                                                 | 0,010    | 0,019 | 0,028 | 0,038 | 0,047 | 0,052 |  |  |
| $B_c = \frac{\Phi}{k_{Fe} \cdot S_c}, \text{ TJ}$                                                      | 0,27     | 0,54  | 0,81  | 1,08  | 1,35  | 1,49  |  |  |
| $B_j = \frac{\Phi}{k_{F_o} \cdot S_j}$ , $\overline{T_{\Pi}}$                                          | 0,28     | 0,56  | 0,83  | 1,11  | 1,39  | 1,53  |  |  |
| $H_c = f(B_c)$ , A/M, 3 табл. 2 або з рис. 3                                                           | 86       | 171   | 322   | 658   | 1184  | 2480  |  |  |
| $H_i = f(B_i)$ , А/м, з табл. 2 або з рис. 3                                                           | 88       | 174   | 411   | 677   | 1568  | 2550  |  |  |
| $F_a = H_c \cdot h_c + \frac{2}{3} H_j \cdot l + \frac{7}{3} \cdot \frac{B_c}{\mu_0} \cdot \delta$ , A | 167      | 331   | 687   | 1187  | 2429  | 4233  |  |  |
| $I_{por} = \frac{F_a}{\sqrt{2} \cdot k_a \cdot N_p}, A$                                                | 0,041    | 0,081 | 0,168 | 0,291 | 0,595 | 1,037 |  |  |

Таблиця 3 – Дані для побудови характеристик неробочого ходу трансформатора

| Величини                                                                               | Значення |       |       |       |       |       |  |  |
|----------------------------------------------------------------------------------------|----------|-------|-------|-------|-------|-------|--|--|
| $p_{mag\,c}$ , Вт/кг, з табл. 2 або з рис. 3                                           | 0,25     | 0.50  | 0.76  | 1,4   | 2,25  | 2,4   |  |  |
| $p_{mag\ j}$ , Вт/кг, з табл. 2 або з рис. 3                                           | 0,27     | 0.54  | 0.79  | 1,45  | 2,32  | 2,5   |  |  |
| $P_{mag}=\left(k_d+1\right)\times\left(p_{magc}\cdot m_c+p_{magc}\cdot m_j\right),$ Br | 332      | 663   | 1051  | 2020  | 2976  | 3344  |  |  |
| $I_{p0a} = \frac{P_{mag}}{m \cdot U_{pN}}$ , A                                         | 0,005    | 0,01  | 0,017 | 0.033 | 0,049 | 0,055 |  |  |
| $I_{p0} = \sqrt{I_{p0r}^2 + I_{p0a}^2}$ , A                                            | 0,041    | 0,082 | 0,169 | 0,292 | 0.596 | 1,040 |  |  |
| $\cos \varphi_{p0} = \frac{P_{mag}}{m \cdot U_{pN} \cdot I_{p0}}$ , B.O.               | 0,122    | 0,120 | 0,10  | 0,113 | 0,082 | 0,052 |  |  |

Таблиця 4 – Дані для побудови характеристик лабораторного КЗ трансформатора

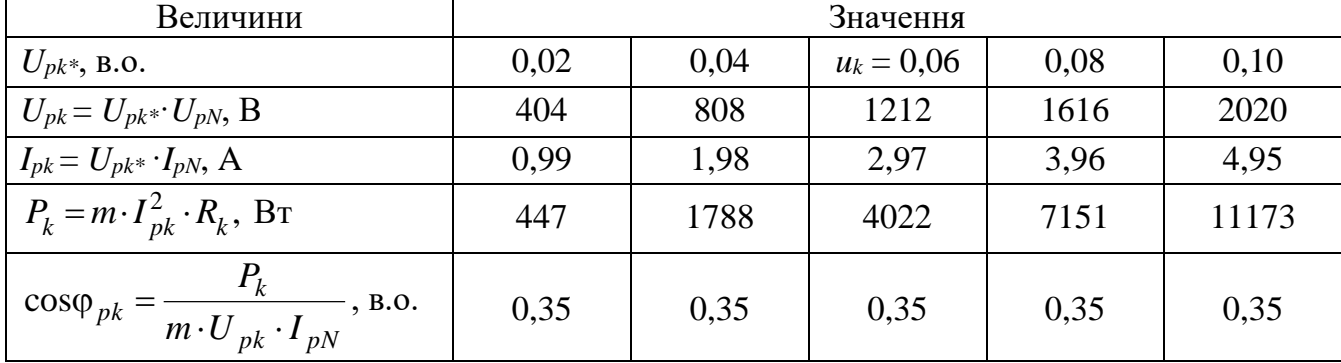

При розрахунку параметрів КЗ вважайте, що струм КЗ змінюється лінійно через відсутність насичення. Побудуйте характеристики трансформатора в режимах неробочого ходу та лабораторного КЗ. Зразок характеристик наведений на рис. 5 та рис. 6.

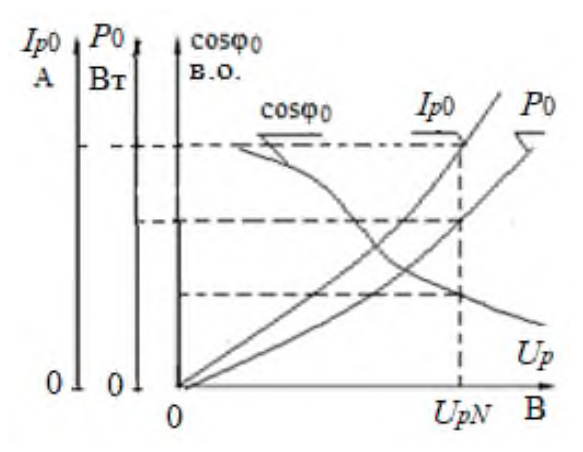

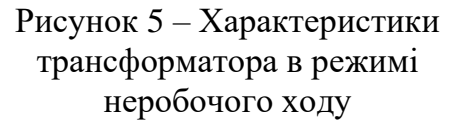

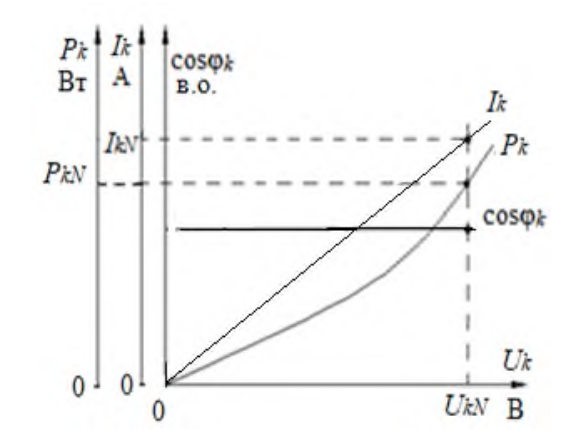

Рисунок 6 – Характеристики трансформатора в режимі лабораторного КЗ

## **2 ПОБУДОВА ЕНЕРГЕТИЧНОЇ ДІАГРАМИ АСИНХРОННОГО ДВИГУНА**

### **2.1 Завдання**

Побудувати за даними табл. 5 енергетичну діаграму трифазного (*m<sup>s</sup>* = 3) асинхронного двигуна (АД), рис. 7. Обмотка статора з'єднана в «зірку» (Υ). Частота напруги в мережі  $f = 50$  Гц.

|                |              | $\rm Ki\pi\mbox{\scriptsize b}$ - |          | Номіна-                       | Номі-               | Номіналь-          | Параметри досліду |                   |
|----------------|--------------|-----------------------------------|----------|-------------------------------|---------------------|--------------------|-------------------|-------------------|
|                | Номіна-      | кість                             | Номіна-  | льна                          | наль-<br>ний<br>ККД | ний коефіці-       |                   | лабораторного КЗ: |
| Номер варіанта | льна по-     | пар                               | льне ко- | напруга<br>обмотки<br>статора |                     | єнт потуж-         | реактив-          | активний          |
|                | тужність     | полю-<br>$\dot{\text{c}}$         | взання   |                               |                     | ності              | ний опір          | onip              |
|                | $P_N$        |                                   | SN,      | $U_N$                         | $\eta_N$            | $\cos \varphi_N$ , | $X_k$             | $R_k$             |
|                | $\kappa B$ T | $\boldsymbol{p}$                  | $\%$     | $\kappa$ B                    | $\%$                | <b>B.O.</b>        | O <sub>M</sub>    | O <sub>M</sub>    |
| $\mathbf{1}$   | 10           | $\overline{4}$                    | 4,3      | 0,66                          | 80,5                | 0,87               | 1,8               | 0,26              |
| $\overline{2}$ | 15           | 3                                 | 2,7      | 0,66                          | 80,0                | 0,83               | 2,0               | 0,26              |
| 3              | 20           | $\overline{2}$                    | 3,1      | 0,66                          | 81,8                | 0,73               | 1,8               | 0,23              |
| $\overline{4}$ | 30           | $\mathbf{1}$                      | 3,5      | 0,66                          | 83,0                | 0,74               | 2,4               | 0,45              |
| 5              | 40           | 3                                 | 2,0      | 0,66                          | 86,5                | 0,89               | 2,6               | 0,21              |
| 6              | 50           | $\overline{2}$                    | 3,0      | 0,66                          | 85,5                | 0,86               | 2,7               | 0,90              |
| 7              | 75           | $\mathbf{1}$                      | 3,2      | 0,66                          | 87,5                | 0,81               | 2,9               | 1,08              |
| 8              | 11           | $\overline{4}$                    | 4,7      | 0,38                          | 88,0                | 0,75               | 2,0               | 0,48              |
| 9              | 15           | $\mathbf{1}$                      | 2,3      | 0,38                          | 90,0                | 0,91               | 2,6               | 0,81              |
| 10             | 18,5         | $\overline{2}$                    | 2,7      | 0,66                          | 90,0                | 0,88               | 2,8               | 0,84              |
| 11             | 22           | $\overline{3}$                    | 2,5      | 0,66                          | 89,0                | 0,90               | 2,9               | 0,85              |
| 12             | 30           | $\overline{\mathcal{A}}$          | 2,0      | 0,66                          | 90,5                | 0,81               | 2,9               | 1,24              |
| 13             | 37           | 5                                 | 1,8      | 0,66                          | 90,5                | 0,81               | 2,6               | 1,10              |
| 14             | 45           | 3                                 | 2,5      | 0,66                          | 91,0                | 0,75               | 2,5               | 1,18              |
| 15             | 55           | 3                                 | 2,5      | 0,66                          | 92,5                | 0,78               | 2,9               | 0,95              |
| 16             | 75           | 3                                 | 2,2      | 0,66                          | 92,5                | 0,82               | 3,0               | 1,08              |
| 17             | 90           | 3                                 | 2,5      | 0,66                          | 93,0                | 0,86               | 3,6               | 1,25              |
| 18             | 110          | 3                                 | 2,2      | 0,66                          | 94,0                | 0,89               | 4,9               | 2,53              |
| 19             | 132          | $\overline{2}$                    | 2,0      | 0,66                          | 94,0                | 0,89               | 5,2               | 2,48              |
| 20             | 160          | $\mathbf{1}$                      | 1,65     | 0,66                          | 94,0                | 0,90               | 5,6               | 2,42              |

Таблиця 5 – Дані асинхронних двигунів

#### **2.2 Методичні вказівки до побудови енергетичної діаграми**

Перетворення електричної енергії на механічну в АД, як і в інших електричних машинах, пов'язане з втратами енергії, тому корисна потужність двигуна *P<sup>N</sup>* завжди менше потужності, яку АД споживає з мережі *PinN*, на величину втрат Δ*Р*.

Електрична потужність, яку АД споживає з мережі в номінальному режимі, Вт:

$$
P_{inN} = \frac{P_N}{\eta_N}.
$$

Загальні втрати в електричних машинах Δ*Р* поділяються на основні та додаткові, а також на постійні і змінні. Основні втрати – це магнітні, електричні та механічні втрати. Постійні втрати – це магнітні, механічні та додаткові втрати. Ці втрати не залежать від режиму навантаження.

Змінні втрати залежать від режиму навантаження, тобто від значення струму в другому ступені згідно закону Джоуля. Це електричні втрати в обмотках статора і ротора.

Розрахуйте постійні втрати асинхронного двигуна, Вт :

- механічні втрати, *Pmec* = 0,02 *PN*, тобто 2% від номінальної потужності;
- магнітні втрати, *Pmag* = 0,01 *PN*, тобто 1% від номінальної потужності;

– додаткові втрати, *Рad* = 0,005 *PN*, тобто 0,5% від номінальної потужності. До додаткових втрат включають всі види інших втрат, що не враховані вище: від дії вищих гармонік МРС, від пульсацій магнітної індукції в зубцях та інші.

При частоті напруги в мережі *f* = 50 Гц і діапазоні номінального ковзання двигунів *sN* = 2–8 % частота перемагнічування ротора знаходиться в межах кількох Герц (*f<sup>r</sup>* = *fs·s<sup>N</sup>* = 1–4 Гц). Тому магнітні втрати в осерді ротора на практиці не враховують і на енергетичній діаграмі не показують.

Електричні втрати в обмотках статора в номінальному режимі, Вт:

$$
P_{el.sN} = m_s \cdot I_{sN}^2 \cdot R_s,
$$

де *IsN* – номінальний струм статора, А:

$$
I_{sN} = \frac{P_{inN}}{m_s \cdot U_{sN} \cdot \cos \varphi_N};
$$

 *UsN* – фазна напруга обмотки статора, яка при з'єднанні у «зірку» дорівнює, В:

$$
U_{sN}=\frac{U_N}{\sqrt{3}}.
$$

Електричні втрати в обмотці ротора прямо пропорційні ковзанню, Вт:

$$
P_{el.r} = s \cdot P_{em},
$$

де *Pem* – електромагнітна потужність АД, Вт:

$$
P_{em} = P_{inN} - (P_{mag} + P_{el,SN}).
$$

Ця потужність через повітряний проміжок надходить в ротор двигуна.

Сумарні втрати в двигуні складаються з постійний і змінних втрат, Вт:

$$
\Delta P_N = P_{mag} + P_{mec} + P_{ad} + \beta_{Is}^2 \cdot (P_{el,SN} + P_{el,rN}),
$$

де коефіцієнт навантаження β<sub>*ις*</sub> вказує частку від номінального навантаження для якої розраховують електричні втрати.

При номінальному навантаженні β*Is* = β*IsN* = 1;

*Pel.sN* і *Pel.rN* – електричні втрати в обмотках статора і ротора (відповідно) в номінальному режимі, Вт.

Енергетичну діаграму АД слід будувати в масштабі. На рис. 7 наведено зразок енергетичної діаграми.

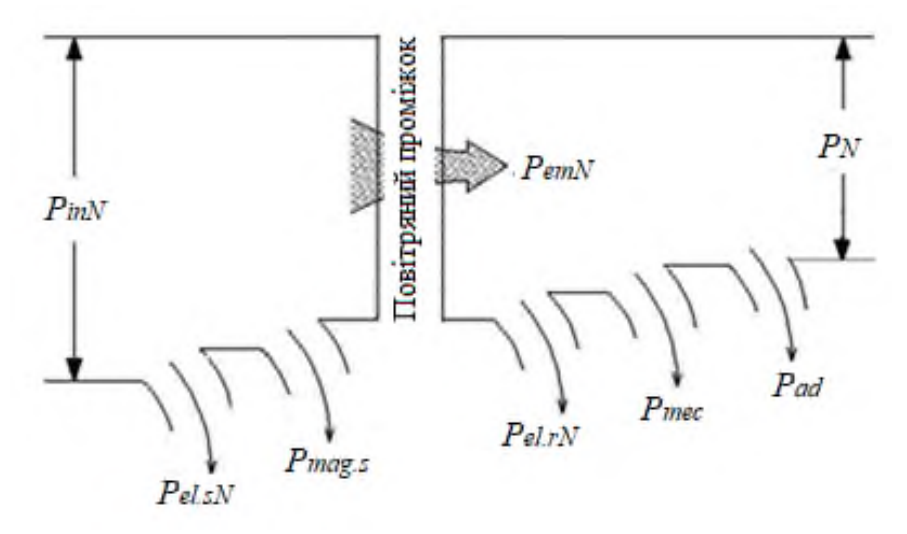

Рисунок 7 – Енергетична діаграма АД

Розрахуйте ККД двигуна, згідно побудованій діаграмі, в.о.:

$$
\eta_N = \frac{P_N}{P_{inN}} = \frac{P_{inN} - \Delta P_N}{P_{inN}} = 1 - \frac{\Delta P_N}{P_{inN}}
$$

де Δ*P<sup>N</sup>* – сумарні втрати двигуна у номінальному режимі, які складаються з постійних втрат і змінних втрат у номінальному режимі, Вт:

$$
\Delta P_N = P_{\text{const}} + P_{\text{var.N}}.
$$

,

Сума постійних втрат в АД, Вт:  $P_{\text{const}} = P_{\text{mag}} + P_{\text{mec}} + P_{ad}$ .

Cума змінних втрат в АД в номінальному режимі, Вт:

$$
P_{varN} = P_{el,SN} + P_{el,rN}.
$$

Порівняйте отримане значення отриманого ККД з КПД, що заданий в табл. 5.

## **3. ВИЗНАЧЕННЯ ПЕРЕВАНТАЖУВАЛЬНОЇ ЗДАТНОСТІ СИНХРОННОГО ГЕНЕРАТОРА**

### **3.1 Теоретичне завдання**

1) Опишіть особливості конструкції роторів синхронних генераторів (СГ), які використовують на теплових (у тому числі, атомних) електростанціях та на гідроелектростанціях. Поясніть відмінність конструкцій роторів цих генераторів. Наведіть ескізи явно- і неявнополюсного роторів.

2) Запишіть вимоги включення СГ на паралельну роботу з мережею при точній синхронізації.

#### **3.2 Задача**

Побудувати кутову характеристику трифазного (*m<sup>s</sup>* = 3, де *m<sup>s</sup>* – кількість фаз) явнополюсного СГ за даними, наведеними в табл. 6, і розрахувати його перевантажувальну здатність. Порівняйте кутові характеристики трифазних явнополюсних і неявнополюсних синхронних генераторів; пояснити, чому вони різні.

*Примітка*: *Eso* – ЕРС, яку наводить магнітний потік обмотки збудження в обмотці статора в режимі навантаження:  $E_{so}$  =  $E_{so}^* \cdot U_{sN}$  .

#### **3.3 Методичні вказівки до розв'язання задачі**

Розрахуйте номінальне фазне значення напруги обмотки статора.

Якщо обмотка з'єднана в «зірку», В:

$$
U_{sN} = \frac{U_N}{\sqrt{3}}.
$$

Якщо обмотка з'єднана в «трикутник», В:  $U_{\text{N}} = U_N$ .

В синхронних машинах електромагнітний момент *Mem* пропорційний електромагнітній потужності *Pem*. Тому можна будувати кутову характеристику як залежність  ${M}_{em}(\theta)$  або як  $\,{P}_{em}(\theta),$  де  $\theta-$ кут навантаження. Кут  $\theta-$ це кут між вектором ЕРС *Esо*, яку наводить потік обмотки ротора (потік збудження) в обмотці статора, та вектором напруги статора *Us*.

Побудуйте кутову характеристику  $\,P_{em}(\theta),\,$ Вт:

$$
P_{em} = \frac{m_s \cdot U_{sN} \cdot E_{so}}{X_d} \cdot \sin\theta + \frac{m_s \cdot U_{sN}^2}{2} \cdot \left(\frac{1}{X_q} - \frac{1}{X_d}\right) \cdot \sin 2\theta \,. \tag{3.1}
$$

|                |            | Homi-              | Відносне зна-                                             |         |                     | Кут між ве-  |                 |
|----------------|------------|--------------------|-----------------------------------------------------------|---------|---------------------|--------------|-----------------|
|                | Номіна-    | наль-              | чення ЕРС,                                                | Попе-   |                     | ктором       |                 |
|                | льна на-   | ний ко-            | яка наво-                                                 | речний  | Поздов-             | струму об-   | еднання обмотки |
|                | пруга об-  | ефіці-             | диться пото-                                              | індук-  | жній ін-            | мотки ста-   |                 |
|                | МОТКИ      | снт по-            | ком збу-                                                  | тивний  | дуктив-<br>ний опір | тора та век- | статора         |
|                | статора    | тужно-             | дження в об-                                              | orip    |                     | тором ЕРС    |                 |
| Номер варіанта |            | cri                | мотці статора                                             |         |                     | статора      |                 |
|                | $U_N$ ,    | $\cos \varphi_N$ , | $\frac{1}{1 + \sum_{SO}^{*}}$ = $\frac{E_{SO}}{U_{SN}}$ , | $X_q$ , | $X_d$               | $\Psi_N$ ,   | $Cx$ ema $3'$   |
|                | $\kappa$ B | <b>B.O.</b>        | <b>B.O.</b>                                               | Oм      | O <sub>M</sub>      | ел. град.    |                 |
| $\mathbf{1}$   | 6,0        | 0,90               | 1,67                                                      | 4,21    | 6,42                | 52           | Y               |
| $\overline{2}$ | 0,66       | 0,91               | 1,69                                                      | 0,935   | 1,42                | 54           | $\mathbf Y$     |
| $\overline{3}$ | 10,0       | 0,92               | 1,71                                                      | 5,35    | 8,82                | 53           | Y               |
| $\overline{4}$ | 6,0        | 0,93               | 1,64                                                      | 2,48    | 3,82                | 52           | Y               |
| 5              | 6,0        | 0,90               | 1,62                                                      | 3,12    | 5,04                | 54           | $\mathbf Y$     |
| 6              | 0,66       | 0,89               | 1,66                                                      | 5,20    | 7,46                | 54           | $\Delta$        |
| 7              | 0,66       | 0,89               | 1,72                                                      | 4,02    | 6,18                | 52           | $\mathbf Y$     |
| 8              | 6,0        | 0,90               | 1,63                                                      | 2,12    | 3,44                | 53           | $\mathbf Y$     |
| 9              | 6,0        | 0,91               | 1,67                                                      | 1,96    | 3,12                | 52           | $\mathbf Y$     |
| 10             | 10,0       | 0,90               | 1,60                                                      | 5,00    | 7,36                | 54           | $\mathbf Y$     |
| 11             | 10,0       | 0,91               | 1,59                                                      | 3,18    | 6,84                | 50           | $\mathbf Y$     |
| 12             | 6,0        | 0,92               | 1,70                                                      | 5,10    | 7,44                | 51           | $\mathbf Y$     |
| 13             | 6,0        | 0,93               | 1,71                                                      | 4,18    | 6,54                | 52           | Y               |
| 14             | 6,0        | 0,92               | 1,62                                                      | 5,24    | 7,85                | 54           | Y               |
| 15             | 0,38       | 0,91               | 1,75                                                      | 3,36    | 5,68                | 55           | Δ               |
| 16             | 0,66       | 0,90               | 1,78                                                      | 5,12    | 8,20                | 54           | $\mathbf Y$     |
| 17             | 0,38       | 0,89               | 1,72                                                      | 6,30    | 9,20                | 54           | Δ               |
| 18             | 0,66       | 0,88               | 1,73                                                      | 6,04    | 9,28                | 52           | Δ               |
| 19             | 0,66       | 0,89               | 1,72                                                      | 4,12    | 6,64                | 54           | Δ               |
| 20             | 6,0        | 0,90               | 1,78                                                      | 5,20    | 8,10                | 55           | Y               |
| 21             | 10,0       | 0,91               | 1,70                                                      | 4,32    | 6,56                | 52           | Y               |
| 22             | 10,0       | 0,92               | 1,74                                                      | 6,12    | 9,43                | 54           | $\mathbf Y$     |
| 23             | 6,0        | 0,91               | 1,72                                                      | 4,11    | 6,42                | 52           | Y               |
| 24             | 0,66       | 0,88               | 1,73                                                      | 2,35    | 4,12                | 54           | $\mathbf Y$     |

Таблиця 6 – Дані трифазного синхронного генератора

Позначимо як коефіцієнти:

$$
A = \frac{m_s \cdot U_{SN} \cdot E_{so}}{X_d}, \text{Br}; \qquad B = \frac{m_s \cdot U_{SN}^2}{2} \cdot \left(\frac{1}{X_q} - \frac{1}{X_d}\right), \text{Br}.
$$

Тоді рівняння (3.1) буде мати вигляд, Вт:

$$
P_{em} = A \cdot \sin \theta + B \cdot \sin 2\theta. \tag{3.2}
$$

Дані розрахунків занесіть в табл. 7.

Таблиця 7 – Розрахунок кутової характеристики явнополюсного СГ

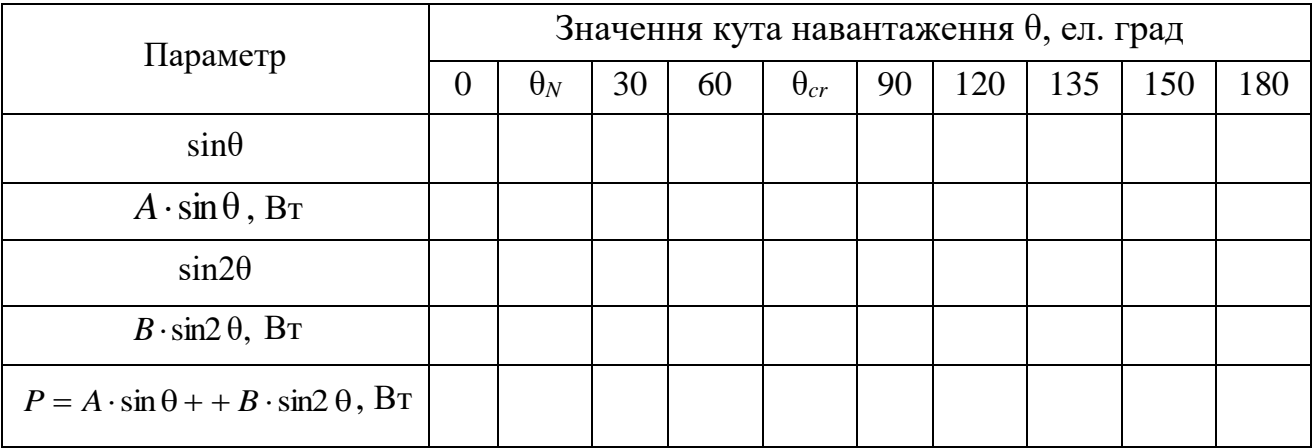

Кутові характеристики синхронних генераторів з явно- и неявнополюсними конструкціями роторів різні, тому що у явнополюсних генераторів *Х<sup>q</sup> < Xd*, а у неявнополюсних генераторів можна вважати *Х<sup>q</sup> = Xd*.

Критичний кут навантаження, при якому електромагнітна потужність буде максимальною, можна розрахувати, ел. град.:

$$
\theta_{cr} = \arccos(\sqrt{\beta^2 + 0.5} - \beta),
$$

де коефіцієнт навантаження β можна розрахувати:

$$
\beta = \frac{E_{so}}{4 \cdot U_{sN} \cdot \left(\frac{X_d}{X_q} - 1\right)}.
$$

Номінальний кут навантаження, ел. град.:

$$
\theta_N = \psi_N - \varphi_N,
$$

де  $\psi_N$  – кут між вектором струму обмотки статора  $I_s$  в номінальному режимі і вектором ЕРС  $E_{so}$ , ел. град.;  $\varphi_N$  – кут між вектором фазної напруги  $U_{sN}$  і вектором фазного струму обмотки статора *ІsN* в номінальному режимі, ел. град. Його значення встановлюємо за даними табл. 7 через cosφ*N*:

$$
\varphi_N = \arccos N,
$$

де *N* – чисельне значення cosφ*N*.

Приклад кутової характеристики синхронного генератора с явнополюсною конструкцією ротора (гідрогенератор) показано на рис. 8.

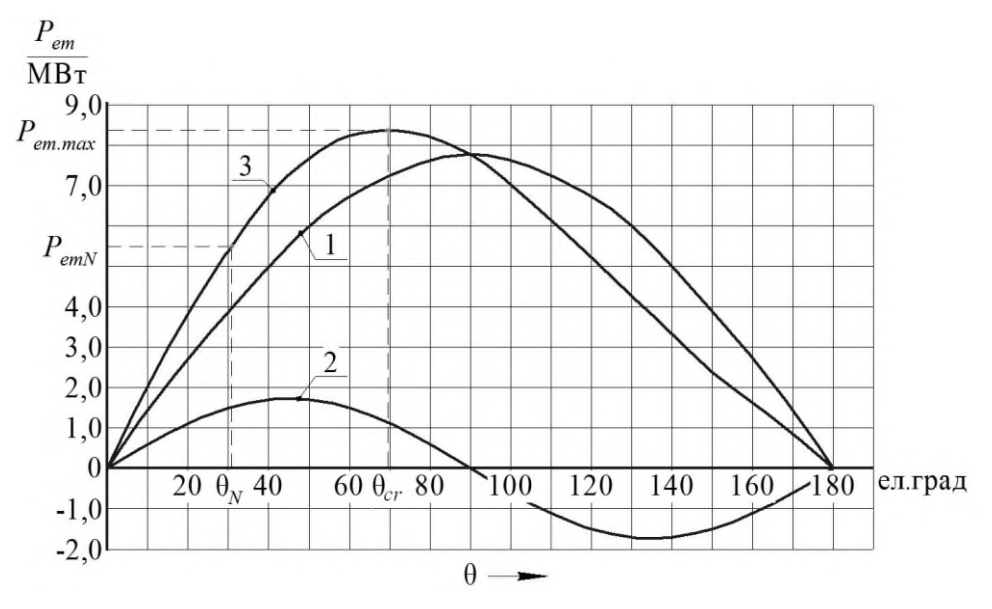

Рисунок 8 – Кутова характеристика синхронного генератора з явнополюсною конструкцією ротора (гідрогенератор)

Графік кутової характеристики СГ с явнополюсною конструкцією ротора (рис. 8, графік 3) фактично є сумою двох характеристик згідно з (3.1): графіка 1 та графіка 2. Тому графік 3 можна побудувати аналітично, використовуючи значення розрахунків в табл. 8, або можна спочатку побудувати окремо графіки першій і другій складових з (3.1) (табл. 8), а потім графічно їх додати.

Аналогічно кутовій характеристиці СГ з явнополюсною конструкцією ротора побудуйте кутову характеристику СГ з неявнополюсною конструкцією ротора (характеристику турбогенератора).

У неявнополюсних генераторів *Х<sup>q</sup> = Xd*, тому рівняння (3.1) буде мати вид, Вт:

$$
P_{em} = \frac{m_s \cdot U_{SN} \cdot E_{so}}{X_d} \cdot \sin\theta
$$

або

$$
P_{em} = A \cdot \sin\theta.
$$

Тобто графік  $P_{em}(\theta)$  буде, як характеристика 1 на рис. 8.

Електромагнітна потужність *Рem.*max при куті навантаження θ*cr* максимальна. Для явнополюсного СГ зазвичай кут θ*cr* = (75–80) ел. град, для неявнополюсного СГ кут θ*cr* = 90 ел. град.

Для обох типів генераторів розрахуйте коефіцієнт статичного перевантаження (перевантажувальну здатність), в.о.:

$$
K_{Mm} = \frac{P_{em.\max}}{P_{em.N}}\,
$$

де *Pem.N* – потужність генератора при θ*N*, Вт*.*

*Для довідки*: у генераторів, які встановлені на електростанціях, значення *KMm* зазвичай знаходиться в межах:

– для гідрогенераторів *KMm*=1,3–1,5 (явнополюсна конструкція ротора);

– для турбогенераторів *KMm*=1,6–1,8 (неявнополюсна конструкція ротора).

## **4 ДОСЛІДЖЕННЯ КОНСТРУКЦІЙ ЕЛЕКТРИЧНИХ АПАРАТІВ. ВИЗНАЧЕННЯ ПРИЧИН ПОЯВИ ТА ЗАСОБИ ГАСІННЯ ЕЛЕКТРИЧНОЇ ДУГИ МІЖ КОНТАКТАМИ АПАРАТІВ ПІД ЧАС КОМУТАЦІЇ**

#### **4.1 Завдання**

1) Складіть класифікацію електричних апаратів (ЕА). Опишіть роль електричних апаратів у виробництві, розподілі і передачі електроенергії.

2) Опишіть призначення та принцип дії автоматичних вимикачів. Вкажіть які ще захисні та комутаційні апарати використовують в електричних мережах та пристроях.

3) Опишіть причини появи і можливі засоби гасіння дуги постійного та змінного струму.

#### **4.2 Методичні вказівки**

4.2.1 При складанні класифікації ЕА укажіть їх основні характеристики, області застосування; укажіть їх основні ознаки; дайте визначення поняттям «електричний апарат», «електрична дуга»;

**Електричний апарат** (англ. electrical apparatus) — електротехнічний пристрій, призначений для зміни, регулювання, вимірювання та контролю електричних і неелектричних показників різних пристроїв, машин, механізмів, а також для їх захисту від надструмів і перенапруг за неприпустимих або під час аварійних режимів роботи та захисту людей, майна і довкілля під час виробництва, транспортування, перетворення, розподілення та споживання електричної енергії.

В залежності від призначення ЕА можна поділити на такі групи: комутаційні, обмежувальні, захисні, пускорегулювальні, контролюючі, вимірювальні, регулювальні й апарати керування. Також ЕА поєднують у групи апаратів розподільних пристроїв низької і високої напруги. В першу чергу необхідно зрозуміти роль ЕА в експлуатації електричного обладнання у промисловості, електроенергетиці, побуті. Проаналізуйте сучасний стан та перспективні шляхи розвитку апаратобудування.

Основними елементами ЕА є струмоведуча частина (контактна і дугогасильна системи), привідний механізм та інші пристрої, що забезпечують переміщення контактів при включенні і відключенні. ЕА повинні виконуватися так, щоб зменшити час горіння дуги, зменшити перенапруги, що виникають при комутаціях, зменшити викид полум'я, зменшити знос контактів і дугогасильних камер, зменшити ймовірність приварювання контактів та їх перегріву.

Для замикання і розмикання електричного кола використовують прилади з рухомими частинами, які з часом зношуються. Контакти зношуються і при замиканні і розмиканні. Конструкція повинна бути такою, щоб знос контактів у продовж передбаченого числа комутаційних операцій не приводив до порушення роботи вимикача.

Знос комутаційних контактів викликається головним чином електричним струмом та робочою температурою. На ступінь зносу впливає матеріал контактів, частота операцій, напруга мережі, кількість розривів при розмиканні електричного кола. Також на знос впливає конструкція контактів, кривизна контактної поверхні, сили натискання, маса контактів і швидкість їхнього зближення при розмиканні. Після з'єднання двох площини контактів між ними виникає сила зчеплення, яка тим більша, чим з сильніш вони притиснуті. Якщо здавлювання має значну величину, то виходить міцне з'єднання («холодне зварювання»). Нагрівання поверхонь з'єднання сприяє цьому зварюванню.

Сили зчеплення зростають стрибком при досягненні температури «розм'якшення» (рекристалізації) контактних поверхонь. Найбільші сили виникають, коли досягнута температура плавлення.

Автоматичні вимикачі (автомати) служать для відключення електричного кола в нормальних і аварійних режимах: при перевантаженнях, коротких замиканнях, неприпустимому зниженні напруги живлення, зміні напрямку потужності і т. ін. Автоматичними вимикачами користуються для робочих включень і відключень при номінальних струмах навантаження.

Автомати розрізняються за часом швидкодії, тобто за часом спрацьовування. Розрізняють швидкодіючі і нешвидкодіючі автомати. До окремої групи відносять автомати гасіння поля, що відключають обмотки збудження генераторів при їх зупинках на блоках станцій.

Необхідно звернути увагу на різницю у відключенні струмів короткого замикання (КЗ) швидкодіючим і нешвидкодіючим автоматами, знати основні конструктивні елементи автоматів, зокрема механіку вільного розчіплювання, а також види і конструкції розчіплювачів. При вивченні типів розчіплювачів необхідно враховувати різницю в конструкціях і в способах підключення і електромагнітного та теплового розчіплювала.

Запобіжники з плавкою вставкою – це захисні ЕА, які призначені для захисту електроустановок від перевантажень і струмів КЗ. При струмі, більшому заданої величини, в запобіжнику розплавлюється плавкий елемент, що розмикає електричне коло. Запобіжники розрізняють за класифікаційними ознаками, загальними для всіх ЕА. При вивченні запобіжників потрібно знати їх конструкцію, принцип дії, параметри, процес плавлення плавкого елемента й утворення дуги. Необхідно звернути увагу на обов'язкове узгодження характеристик запобіжників з характеристиками об'єкта, що захищається.

4.2.2 При відповіді на питання 4.1.2 необхідно описати причини виникнення дуги; описати типи і принцип дії дугогасильних камер, умови гасіння дуги; особливості гасіння дуги змінного й постійного струму.

Електрична дуга виникає при розмиканні контактів, під час чого створюється сильно іонізований стовп газу, який стає струмопровідним під впливом високої температури. Якщо потужність, що відключається, невелика, між контактами виникає лише іскра, яка практично не залишає на них ніяких слідів після розбіжності контактів. У цьому випадку розмикання електричного кола завершується без ускладнень. При великій потужності під час відключення виникає електрична дуга, під дією якої контакти обгоряють. Це вимагає створення спеціальних пристроїв для розмикання електричного кола з одночасним гасінням дуги.

У дуговому розряді можна розрізнити три характерні області: біля-катодна область, область стовбура дуги й біля-анодна область. У кожній з цих областей процеси іонізації протікають по різному залежно від умов, що там існують.

Основною характеристикою дуги є її вольт-амперна характеристика. Її форма залежать від типу струму (постійний, змінний), швидкості розведення і стану контактів, довжини дуги та інших факторів.

Процес відключення кола постійного струму можна розбити на три послідові фази, що слідують дуже швидко і без пауз одна за одною: розмикання контактів і виникнення дуги; гасіння дуги; відновлення електричної міцності дугового проміжку, що перешкоджає повторному запалюванню дуги.

Дуга змінного струму відрізняється від дуги постійного струму тим, що її струм проходить через нуль кожний полуперіод. Це позитивно впливає на гасіння дуги якщо коло струму розмикається в момент переходу струму через нуль або в безпосередній близькості від цього моменту.

Самим простим засобом гасіння дуги є її розтягання. Але більш важливо обмежити поширення дуги, погасити дугу в малому об'ємі, що необхідно для створення компактних апаратів. Для цього створюють дугогасильні пристрої. Для визначення конструкції дугогасильної камери і засобів горіння дуги слід знати, які фактори впливають на процес виникнення дуги, її розвиток і необхідні умови припинення горіння дуги. В роботі слід навести найбільш поширені способи гасіння дуги. Окремо слід вказати вплив електромагнітного поля на дугу: у зварювальній дузі стовп дуги можна розглядати як гнучкий провідник, яким проходить електричний струм і який під дією електромагнітного поля може змінювати свою форму. Якщо будуть створені умови для взаємодії електромагнітного поля, що виникає навколо зварювальної дуги, зі сторонніми магнітними полями, з власним полем зварювального ланцюга, а також з феромагнітними матеріалами, то у цьому випадку спостерігається відхилення дугового розряду від початкової осі. Вплив магнітних полів та феромагнітних мас можна усунути зміною місця струмопідведення, кута нахилу електрода, тимчасовим розміщенням феромагнітного матеріалу для створення симетричного поля та заміною постійного струму змінним.

Дуга у вакуумі істотно відрізняється від дуги високого тиску тим, що є дугою, що горить у парах металу електродів. При розмиканні контактів і руйнуванні металевого містка між ними утворюється хмара парів металів електродів, що створює первинне середовище, в якому спалахує дуга. Надалі процес горіння дуги підтримується надходженням парів металів у міжелектродний проміжок з катодної та анодної плям.

Характерною особливістю дуги у вакуумі є те, що дуга сама відтворює середовище, в якому горить. Дуга вакууму може існувати у двох різновидах: розсіяної (дифузної) дуги та стиснутої (концентрованої або контрагованої). Зазвичай при струмах до 8000–10000 А дуга горить у розсіяному вигляді, а при великих струмах – у стислому вигляді.

Перехід від одного різновиду дуги до іншого визначається конфігурацією, розмірами та матеріалом електродів та швидкістю зміни струму.

### **ПЕРЕЛІК ДЖЕРЕЛ ІНФОРМАЦІЇ**

1. Мілих В. І., . Шавьолкін О. О. Електротехніка, електроніка та мікропроцесорна техніка. / За ред. В. І. Мілиха. – Київ: Каравела, 2007. – 688 с.

2. Копылов И. П. Электрические машины. – Москва: Энергоатомиздат, 1986. – 360 с.

3. Кацман М. М. Электрические машины. – Москва: Высшая школа, 1990, 2000, 2006.

4. Клименко Б. В. Електричні апарати. Електромеханічна апаратура комутації, керування та захисту. Загальний курс. – Харків: Вид-во «Точка», 2012. – 340 с. URL: [http://web.kpi.kharkov.ua/ea/wp-content/uploads/sites/2](http://web.kpi.kharkov.ua/ea/wp-content/uploads/sites/)5/2013/04/ Klimenko Aparati part1.pdf

5. Електротехніка та пожежна профілактика в електроустановках. 5.4. Електричні апарати. URL: http://univer.nuczu.edu.ua/e-books/326/590.html.

6. Литвин І. Ю. Електричні апарати. Курс лекцій для студентів напряму «Електротехніка і електротехнології» денної та заочної форм навчання. – Київ: НУХТ. – 88 с. URL: http://library.nuft.edu.ua/ebook/file/34.01.pdf

7. Класифікація електричних апаратів. URL: https://infopedia.su/5x8623.html

8. Дубинець Л. В. Електричні апарати. Конспект лекцій для студентів денної форми навчання та центру дистанційної освіти спец. 6.050702 «Електромеханічні системи автоматизації та електроприводу». – Дніпропетровськ, 2013. – 71 с.

9. Чунихин А. А. Электрические аппараты. – Москва: Энергоатомиздат, 1988. – 720 с.

10. Таев И. С. Основы теории электрических аппаратов. – Москва: Высшая школа, 1987. – 448 с.

### **ДОДАТОК А**

*Приклад оформлення титульного аркуша розрахункових завдань*

МІНІСТЕРСТВО ОСВІТИ І НАУКИ УКРАЇНИ

Національний технічний університет *«*Харківський політехнічний інститут*»*

*Кафедра електричних машин*

# **РОЗРАХУНКОВІ ЗАВДАННЯ З ДИСЦИПЛІНІ «ЕЛЕКТРИЧНІ МАШИНИ ТА АПАРАТИ»**

студента \_\_\_\_\_ курсу групи

\_\_\_\_\_\_\_\_\_\_\_\_\_\_\_\_\_\_\_\_\_\_\_\_\_\_\_\_\_\_\_\_\_\_\_\_\_\_\_\_\_\_\_\_\_\_\_\_\_\_\_\_ (прізвище, ім'я, по-батькові студента)

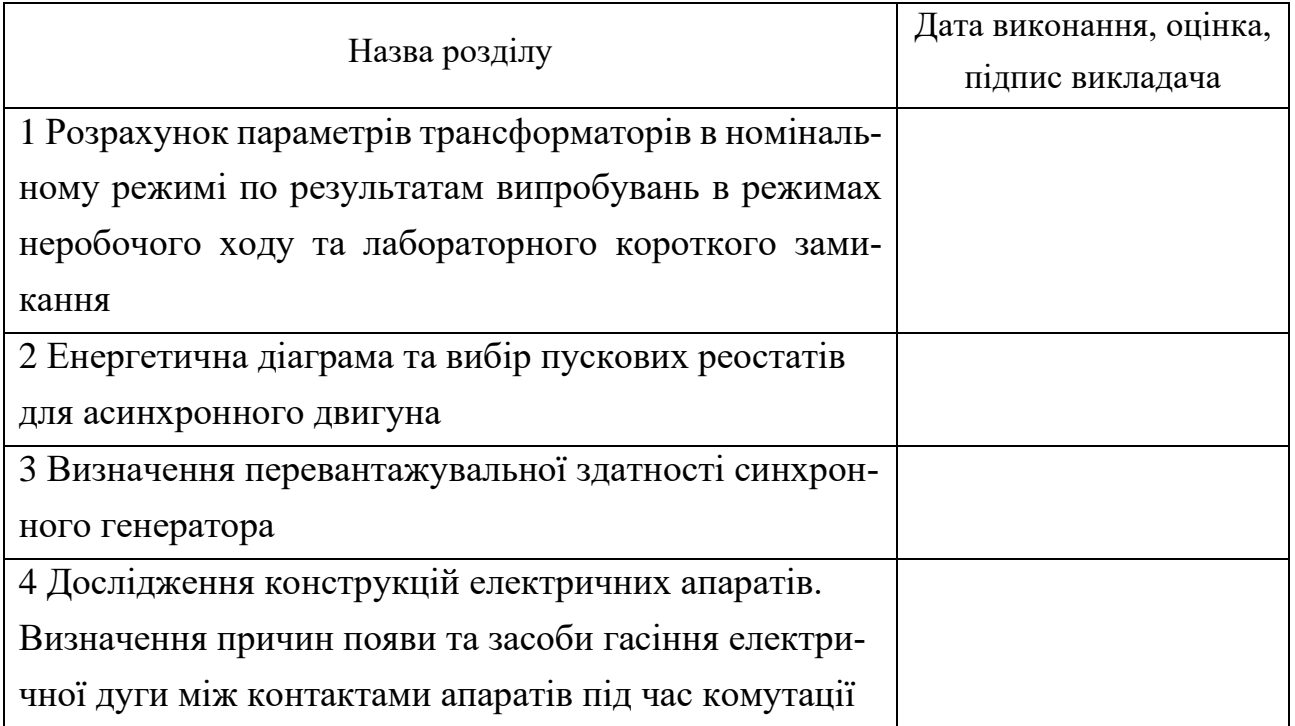

Харків –  $20$  р.

Навчальне видання

## **РОЗРАХУНОК ХАРАКТЕРИСТИК ТРАНСФОРМАТОРІВ, ЕЛЕКТРИЧНИХ МАШИН ТА АПАРАТІВ**

Методичні вказівки до виконання розрахункових завдань з дисципліни «Електричні машини та апарати» для студентів денної та заочної форм навчання спеціальності 171 – Електроніка, спеціалізації «Промислова електроніка»

## Укладачі: ШЕВЧЕНКО Валентина Володимирівна ДУНЄВ Олексій Олександрович

Відповідальний за випуск проф. Мілих В.І. Роботу рекомендував до друку проф. Любарський Б.Г.

Редактор М. П. Єфремова

План 2021 р., поз. 236

Підп. до друку \_\_\_\_\_\_\_\_\_\_\_\_\_\_\_\_\_. Гарнітура *Times New Roman*. Обсяг – 1,1 др. арк.

\_\_\_\_\_\_\_\_\_\_\_\_\_\_\_\_\_\_\_\_\_\_\_\_\_\_\_\_\_\_\_\_\_\_\_\_\_\_\_\_\_\_\_\_\_\_\_\_\_\_\_\_\_\_\_\_\_\_\_\_\_\_\_\_

Видавничий центр НТУ «ХПІ». Свідоцтво про державну реєстрацію ДК № 5478 від 21.08.2017 р. 61002, Харків, вул. Кирпичова, 2